# The euro package

## Melchior FRANZ

### March 7, 2005

#### Abstract

This article describes the euro package<sup>[1](#page-0-0)</sup>, which converts arbitrary currency units into each other using the *Euro* (official symbol  $\epsilon^2$  $\epsilon^2$ ) as base unit, and formats monetary amounts in almost any desired way. The respective conversion rates are predefined for the national currency units of the Eurozone countries, every other currency unit can easily be added. The package allows to type e.g.  $\ATS{17.6}$  to get something like 17,60 öS (1,28  $\in$ ). All necessary calculations are with high precision done by the great fp package[3](#page-0-2) by Michael Mehlich, which you have to install to get this package working. The package complies with the concerned rules and orders of the European Council.

## Contents

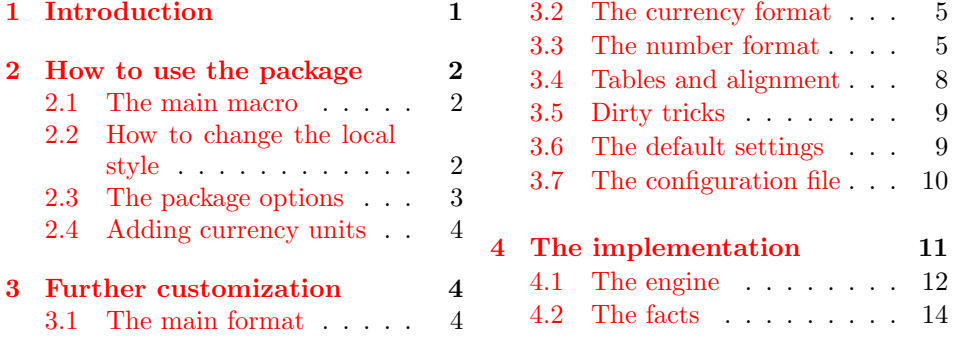

## <span id="page-0-3"></span>1 Introduction

Twelve of the fifteen members of the European Union have agreed to replace their national currencies by a common currency, the Euro. Before the  $1<sup>st</sup>$  of January 2001 the Euro was only a unit for calculations, with fixed conversion rates for each of the old currencies. Since then the Euro is actual money with coins and bank

<span id="page-0-1"></span><span id="page-0-0"></span><sup>&</sup>lt;sup>1</sup>This package has version number 2.19, last revised  $2001/01/27$ .

<sup>&</sup>lt;sup>2</sup>The  $\epsilon$  symbol in this documentation is 'handmade'—it is really ugly and not to be used in real documents. Take the well designed symbol defined e.g. in the eurosym package by HENRIK THEILING eventually using the eurofont package by ROWLAND MCDONNELL to select the proper fo(u)nt/shape.

<span id="page-0-2"></span> $\frac{3}{\sqrt{CTAN}}$ /macros/latex/contrib/other/fp/ $\rangle$ 

|     | EUR Europe  | <b>GRD</b> Greece   |
|-----|-------------|---------------------|
|     | ATS Austria | IEP Ireland         |
|     | BEF Belgium | ITL Italy           |
|     | DEM Germany | LUF Luxembourg      |
|     | ESP Spain   | NLG The Netherlands |
|     | FIM Finland | <b>PTE</b> Portugal |
| FRF | France      |                     |

<span id="page-1-3"></span>Table 1: ISO currency codes of the Euro and of the twelve Euro-zone countries.

notes. The Francs, the D-Mark, the Schilling, they are history. Several further countries will join the European Union over the next years, and sooner or later also the so-called Euro-zone. It's still common practice in Europe to write monetary amounts both in the national currency and in the new  $\epsilon$  currency, thus helping to become familiar with the Euro.

But it's a nuisance to convert every value by hand or even with a calculator. Let our computers do all the hard work. Although TEX is unable to do such calculations with its basic arithmetic functions, there's a way out: The fp package allows to deal with numbers ranging from −999999999999999999,999999999999999999 to +999999999999999999,999999999999999999 with high precision.

Since there are so many currencies and different possible formats, this package provides only a customizable interface. All parameters are predefined in a common way, though, so that no further definitions will be necessary in most cases. The package tries to load an optional file 'euro.cfg' where such local customizing commands may be placed in (see section [3.7](#page-9-0) for further explanation).

## <span id="page-1-0"></span>2 How to use the package

### <span id="page-1-1"></span>2.1 The main macro

\EURO The \EURO command does the main work. It takes the source currency unit, an optional destination currency unit, both as three-digits ISO currency codes (see table [1\)](#page-1-3), and the respective money amount.

 $\EURO\{\overline{\text{source}} \$ currency unit $\}[\text{destination} \$ currency unit $\}$  $\{\overline{\text{amount}}\}$ 

A dot is to be used as decimal 'point' separating a number's integer and fractional part. Numbers may of course be negative. If the optional destination currency unit is omitted, the Euro is taken.

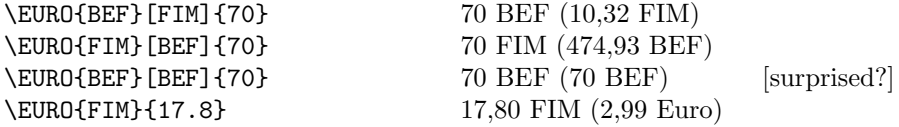

### <span id="page-1-2"></span>2.2 How to change the local style

The ISO currency codes don't really look good in running text. You can replace \EUROSYM them by some other currency symbol or tag using the \EUROSYM command.

 $\EUROSYM{\langle currentcy \ unit\rangle}{\langle symbol\rangle}$ 

We Austrians, for example, prefer to write 'öS' instead of 'ATS'. We don't have to write \EUROSYM{ATS}{\"oS} though, because this national style (like those of some other countries) is already predefined. If your national style is still missing, please drop me a line, and I will insert it. Meanwhile the ISO currency codes are used in such cases.

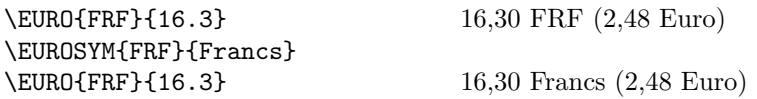

The official Euro symbol is not provided by default, since there are a lot of different fonts and methods to produce an  $\in$  sign. Type **\EUROSYM{EUR}{** $\{$ *(euro symbol*}} to replace the word 'Euro' with your local  $\in$  sign. (I'm still hoping that some day the text companion fonts will contain the official in addition or instead of the phantasy Euro symbols.) This documentation, for example, says  $\EWROSYM{EUR}$ {\euro} because it has its own \euro symbol built-in. (Isn't it beautiful?)

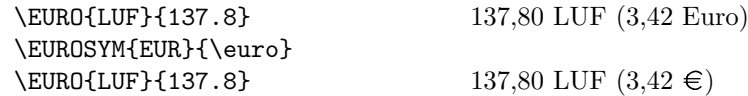

Writing e.g.  $\E{ERO{ATS}}{...}$  again and again is cumbersome, so it's recommended to define macros for the most often used currency units. You may put such definitions into your local configuration file (see section [3.7\)](#page-9-0).

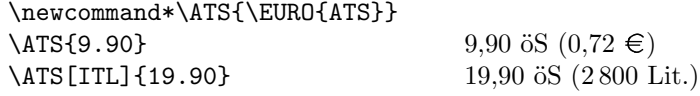

#### <span id="page-2-0"></span>2.3 The package options

The euro package provides six package options. See table [2](#page-3-3) for a short demonstration.

- eco The eco option typesets monetary amounts as, I think, economists prefer it, with ISO codes preceding the values.
- dots The dots option inserts dots as three-digits group separators. (Default is a little space like  $\parallel$ .)
- table Turns the table mode globally on. While integers are normally printed without decimal point and fractional part (sic!), it may especially in tables be desirable to typeset a decimal point followed by a dash. See section [3.4](#page-7-0) for how to keep this behavior local to a particular table.
- **emdash** Lets the table dashes be '-'. Doesn't turn on table mode. (This option is selected by default, so it doesn't make much sense at the moment. But this might change some day.)
- endash Lets the table dashes be  $-$ '. Doesn't turn on table mode.
- **zeros** Lets zeros be printed instead of dashes. Doesn't turn on *table mode*.

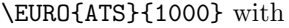

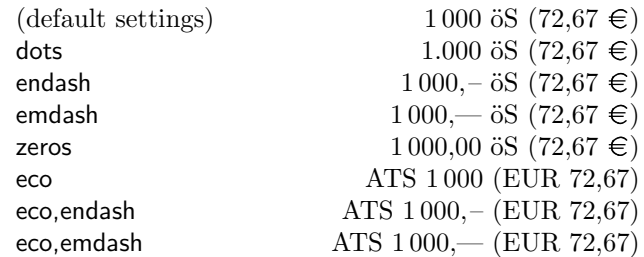

<span id="page-3-3"></span>Table 2: Package options

#### <span id="page-3-0"></span>2.4 Adding currency units

If some day further countries will join the Euro-zone, you can easily add their currency units to your document files or, better, to your local 'euro.cfg' configuration file. The euro package will then, of course, be updated as soon as possible.

 $\E{UROADD}{\S{SO code}}{\{\n (national style/symbol)\}{\n (conversion rate)}\n }$ 

The conversion rate describes, how many units of the new currency equal  $1 \in \mathbb{R}$ . You can also add currencies, that will probably never become member of the Euro-zone, like the US-\$. But be aware that such conversion rates may change daily/hourly! See  $\langle \text{http://europa.eu.int/}\rangle$  for the actual rates. The used ISO code serves as identifier for the respective currency unit.

```
% 1 Euro = 0.6694 Pound Sterling (March 11, 1999)
%
\EUROADD{GBP}{\textsterling}{0.6694}
\newcommand*\GBP{\EURO{GBP}}
```
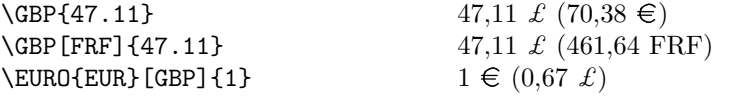

The pound symbol in this example looks a bit too slanted. You'd better take \textsterling from the textcomp package, which I didn't.

## <span id="page-3-1"></span>3 Further customization

The desirable format for monetary amounts may differ from country to country and from purpose to purpose. The euro package uses three kinds of format strings to customize the format, each of which may consist of some reserved keywords and any other TEX commands. It's a good idea to put such commands in your local configuration file (see section [3.7\)](#page-9-0).

### <span id="page-3-2"></span>3.1 The main format

The main format defines how source and destination currency shall be arranged.

 $\E{UROFORMAT{main}}{\langle main format \ string\rangle}$ 

The reserved keywords **\in** and **\out** stand for the source and the destination currency. The following table shows some possible formats with the first line showing the default definition.

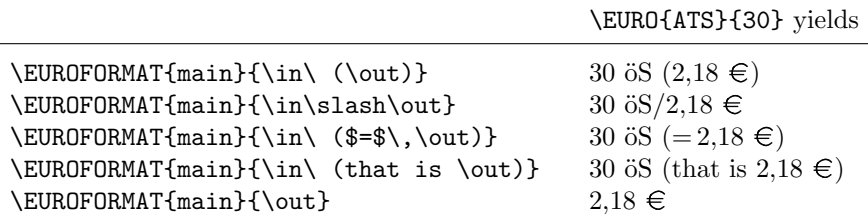

#### <span id="page-4-0"></span>3.2 The currency format

The currency format defines how the source and the destination currency shall be formatted.

 $\E{UNOFORMAT{in}_{\c{urrency format string}}\$  $\E{UROFORMAT\{out\}}$ {*currency format string*}}

The reserved keywords \val, \iso and \sym have a special meaning, but almost every other T<sub>E</sub>X command may be used as well.

\val monetary amount \iso ISO currency code \sym national currency style/tag (if defined; ISO code else)

For some currency units the \sym command produces only the ISO code instead of the national style, which I didn't know. This will (with your help!) be changed in future releases. The following table shows the most obvious arrangements. All said about the in format string is also true for the out format.

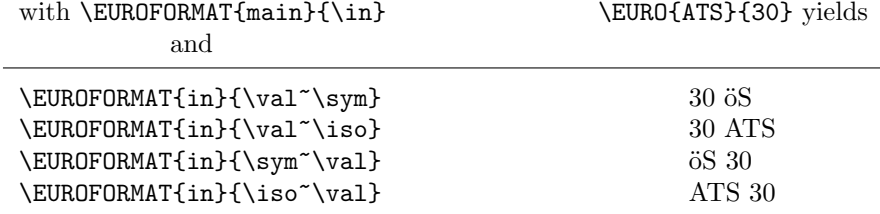

### <span id="page-4-1"></span>3.3 The number format

The number format, finally, defines how the numbers themselves should be typeset considering positive/negative numbers, rounding and so on.

 $\E{UROFORMAT{all}{\{number format\}}$  $\E{UROFORMAT}{\text{ISO currency code}}{\text{number format}}$ 

The definitions labeled with all will be used for all currency units. By using \EUROFORMAT with one of the three-digits ISO codes as the first argument, these general settings can be overridden for this currency. Only the Italian Lira is defined this way by default, because it wouldn't make sense to write Lira amounts with two fractional digits like the other European currencies.<sup>[4](#page-4-2)</sup>

<span id="page-4-2"></span><sup>&</sup>lt;sup>4</sup>The package, for example, says something like \EUROFORMAT{ITL}{\round{0}}.

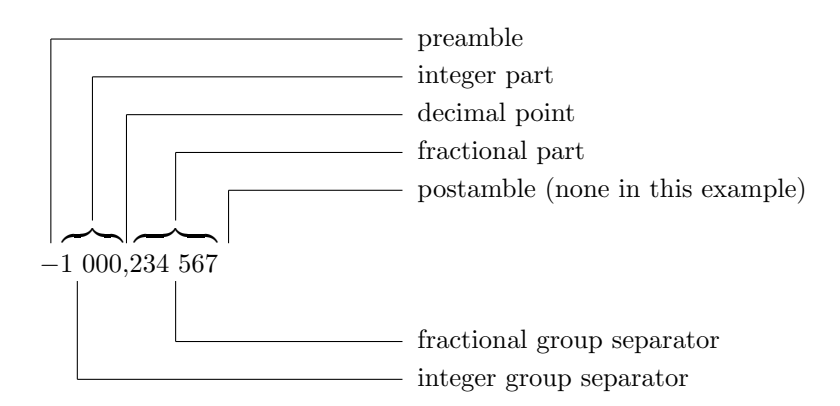

<span id="page-5-1"></span>Figure 1: Elements that a number may consist of.

The number format string may contain the commands **\form, \round, \zero,** \plus, and \minus, each of which takes one or more arguments. You have only to mention the points that shall differ from the default behavior. Such a number format might look horrible like this

```
\EUROFORMAT{all}{%
  \form{\},\}{}\round{-2}%
  \zero{0}{0}{}%
  \plus{}{}%
  \minus{\(\text{-}\)H}
```
which, by fortune, is the predefined default format<sup>[5](#page-5-0)</sup>, but it might as well be empty or contain only one of the commands and its arguments. Here again all arguments are predefined quite reasonably, so you won't have to bother with these verbose definitions.

To make further explanations easier, figure [1](#page-5-1) describes the elements that a number may consist of (using my own nomenclature).

#### 3.3.1 The \form command

\form The \form command takes three arguments: the integer group separator, the decimal point and the fractional group separator.

\form

 $\{\langle integer\ group\ separator \rangle\}$  $\{\langle decimal\ point\rangle\}$  $\{\langle fractional\ group\ separator \rangle\}$ 

group separators: separate groups of three decimal digits to improve legibility of bigger numbers. It's a small space by default, but taking a space, a dot or just nothing might be desirable in some cases.

<span id="page-5-0"></span><sup>5</sup>Well, that is a lie: In fact, it is only the equivalent of the default definition, which is defined in another way.

decimal point: separates a number's integer part from the fractional part. It's a comma by default.

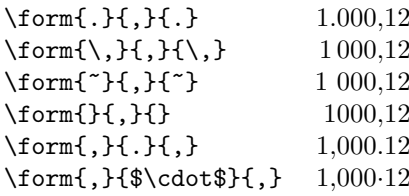

### 3.3.2 The \round command

\round The \round command takes the rounding number as argument.

 $\forall$ round $\{\langle rounding\ number\rangle\}$ 

It describes where to round the given money amount. Positive values round to integer digits, negative numbers round to fractional digits. Numbers lower than −9 suppress rounding.

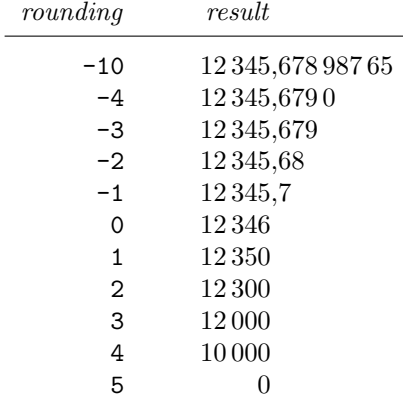

#### 3.3.3 The \zero command

\zero The \zero command describes how to deal with zeros. It takes three arguments: the overall zero part, the integer zero part and the fractional zero part.

 $\zeta$ zero ${\overline{\zeta}}$ ero ${\overline{\zeta}}$ integer zero ${\overline{\zeta}}$ 

The following table shows some of the possible settings. The first entry is the predefined one, which should be used for running text. The last line shows the number emdash format that is obtained in table mode with the default style emdash selected.

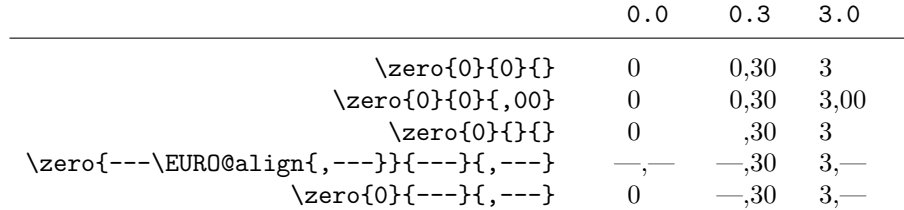

The \EURO@align command will get replaced by \rlap if alignment was requested. You only have to state it in the first argument, if you want to align zero amounts in tables.

#### 3.3.4 The \plus and \minus commands

\plus The \plus and \minus commands allow to define a preamble/postamble for pos- \minus itive and negative numbers, respectively.

> $\Delta$ iplus{ $\{positive\ preample\}$ }{ $\{positive\ postample\}$ }  $\minus{\langle negative\ preamble\rangle}{\langle negative\ postamble\rangle}$

While  $\phi$  isn't used by default,  $\theta$  is defined to provide a preceding minus sign for negative numbers.

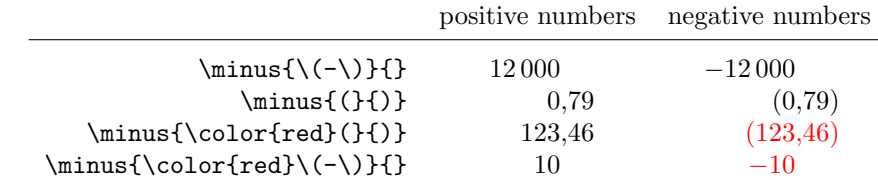

#### <span id="page-7-0"></span>3.4 Tables and alignment

To achieve proper alignment in tables there's an \align command that can be used in any of the different format strings no matter if it's a main, an in, out, or one of the number formats. This command is to be stated before the concerned \in, \out, or \val command, respectively. It lets a number's fractional part have no width, thus allowing to align such numbers properly in a flush-right table column \table (r column). The example below also shows how to use the \table keyword. It turns the table mode on for the current table. To turn it on for the whole document, use the table package option. If you find the ' $\rightarrow$ ' dashes too long, you endash can load the package with the endash option.

\newcommand\*\ALNUM{% \EUROFORMAT{main}{\table\in}% % no \out currency \EUROFORMAT{in}{\align\val}% % no symbol/ISO code \EURO{EUR}}% \begin{tabular}{r}  $\textbf{costs}\ \$  $\Lambda$ LNUM{123456}\\ 123 456,—  $\Lambda$ LNUM{1234.56}\\ 1 234,56  $\Lambda$ LNUM{12.3456}\\ 12,35  $\Lambda$ LNUM{0.123456}  $-12$ \end{tabular}

It may be necessary to put a \hspace after such an aligned number, especially when it is applied more than once. The second column would have to be \llapped in this case.

```
\newcommand*\IEP{%
 \EUROFORMAT{main}{\align\in\hspace{1.8cm}\llap{\align\out}}%
 \EUROFORMAT{in}{\val}%
 \EUROFORMAT{out}{\val}%
 \EURO{IEP}}
\begin{tabular}{lr}
\bf Month& \bf Irish Pound/Euro\\ Month Irish Pound/Euro
January& \IEP{6070.83}\\ January 6070,83 7708,36
February& \left\{1200\right\} February 1\,200 1523,69
March \text{March } 0.123\}\ \ March 0.12 0,16
April & \IEP{441.0358} April 441.04 560
\end{tabular}
```
It would have been much simpler, though, not to combine two columns in one \EURO command, but to use two separate entries.

#### <span id="page-8-0"></span>3.5 Dirty tricks

Of course, the format doesn't have to deal with the  $\in$ , nor with monetary amounts at all. (The EUR currency in the following examples has no meaning, we could also have used any other currency, provided that no **\out** command is used within the format string.)

```
\newcommand*\USD[1]{{%
 \EUROFORMAT{main}{\in}%
 \EUROFORMAT{in}{\val\,\$}%
 \EUROFORMAT{EUR}{\form{,}{.}{,}\round{-2}}%
 \EURO{EUR}{#1}}}
\USD{-123450.6789} −123,450.68 $
```
These examples are probably too complicated for the simple things they do. But they may serve as examples of how to use some of the customization commands.

```
\newcommand*\NUM[1]{{%
 \EUROFORMAT{main}{\in}%
 \EUROFORMAT{in}{\val}%
 \EUROFORMAT{EUR}{\form{,}{.}{,}\round{-10}}%
 \EURO{EUR}{#1}}}
\NUM{1000} red ants 1,000 red ants
```
#### <span id="page-8-1"></span>3.6 The default settings

The following lines show how the \EURO command's default behavior could have been defined. The real settings, however, were defined on a lower programming level.

```
\EUROFORMAT{main}{\in\ (\out)}
\EUROFORMAT{in}{\val~\sym}
\EUROFORMAT{out}{\val~\sym}
\EUROFORMAT{all}{%
  \form{\},\}{}\round{-2}%
  \zero{0}{0}{}%
  \pi_{\{}\}\\minus{\(\text{-}\)H}\EUROFORMAT{ITL}{%
  \round{0}}
```
### <span id="page-9-0"></span>3.7 The configuration file

If you want to change the predefined settings, create a file named 'euro.cfg' and put it in a directory, where TEX can find it. This configuration file will then be loaded at the end of the euro.sty file, so you may redefine any settings or commands, select package options and even introduce new package options. But if you intend to give your documents to others, don't forget to give them the required configuration files, too! That's how such a file could look like:

```
% introduce the US-Dollar and the British Pound Sterling
\EUROADD{USD}{\$}{1.0891}
\EUROADD{GBP}{\textsterling}{0.6694}
% let Italian Lire be rounded to 10s
\EUROFORMAT{ITL}{\round{1}}
% and let their symbol be only 'L.'
\EUROSYM{ITL}{L.}
% declare a new package option 'bold',
% which typesets the source currency in boldface type
\DeclareOption{bold}{%
  \EUROFORMAT{main}{\textbf{\in} (\out)}}
% always select the 'endash' option
\ExecuteOptions{endash}
\endinput
```
## The European Union & Patents on Software

Because this package is dedicated to the European Union's official currency, I feel the obligation – in the name of freedom and democracy, and as a citizen of the EU – to comment on today's decision on the "Computer Implemented Inventions Directive":

Today, 2005/03/07, unelected bureaucrats – the European Council of ministers – decided to ignore the objections and clear will of the elected European Parliament, those of the Committee on Legal Affairs (JURI), the presidency of the European Parliament, of several national parliaments, and nothing less than the interests of the citizens of the European Union. Instead, they chose to fulfill

the wishes of software industry giants (some of which have been convicted of abusing their monopoly power in several countries), and the wishes of bureaucrats from the European Patent Office, which has illegally granted 30.000 software patents already.

This is an incredible offense and disgusting abuse of power. It has yet to be investigated, which rôle corruption played in this plot, for which there seem to be strong signs. We are facing nothing less than an oligarchy of unelected bureaucrats who feel more obliged to maintaining the wealth of the richest man on earth, than the interests of the European citizens and the European economy. There is still hope that the European Parliament will reject the directive in the second reading. This appeal will remain in the documentation, though, as long as the European Parliament is treated as a fig leaf for undemocratic decisions. And should this directive become effective, and should I ever encounter conflicts with software patent claims in any of my software packages, the euro package will be the first that I will withdraw.

This is a sad day. Shame on the European Council! Shame on the European Commission!

## References

- [1] Duden, Volume 1: Die Rechtschreibung. Bibliographisches Institut, Mannheim–Wien–Zürich, 1986, 19th edition.
- <span id="page-10-1"></span>[2] European Council: Council Regulation (EC) No. 2866/98 of 31 December 1998 on the conversion rates between the euro and the currencies of the Member States adopting the euro. Official Journal L 359. 31 December 1998.
- <span id="page-10-2"></span>[3] European Council: Council Regulation (EC) No. 1478/2000 of 19 June 2000 amending Regulation (EC) No. 2866/98 on the conversion rates between the euro and the currencies of the Member States adopting the euro. Official Journal L 167. 7 July 2000.
- [4] European Council: Certain provisions related to the introduction of the Euro. Council Regulation 1103/97, 17 June 1997.
- [5] KNUTH, DONALD ERVIN: The TEXbook. Addison–Wesley Publishing Company, Reading/Massachusetts, 1989, 16th edition.
- [6] TSCHICHOLD, JAN: Ausgewählte Aufsätze über Fragen der Gestalt des Buches und der Typographie. Birkhäuser, Basel, 1987, 2nd edition.

## <span id="page-10-0"></span>4 The implementation

- 1  $\langle *package \rangle$
- 2 \NeedsTeXFormat{LaTeX2e}
- 3 \ProvidesPackage{euro}[2003/02/19 v1.1 euro (mf)]
- 4 \RequirePackage{fp-basic}
- 5 \RequirePackage{fp-snap}
- 6 \FPmessagesfalse

#### <span id="page-11-0"></span>4.1 The engine

```
\EURO@zero
\EURO@lzero
\EURO@rzero
\EURO@lminus
\EURO@rminus
\EURO@lplus
9 \newcommand*\EURO@rzero{}
\EURO@rplus
10 \newcommand*\EURO@lminus{\(-\)}
\EURO@align
11 \newcommand*\EURO@rminus{}
 \EURO@lsep
 \EURO@lsep
\EURO@point
\EURO@round
             These macros are for internal use only. They partly predefine the format strings.
             Never change them here, but create a 'euro.cfg' file, where you can redefine them
             without causing undesirable side effects.
             7 \newcommand*\EURO@zero{0}
             8 \newcommand*\EURO@lzero{0}
             12 \newcommand*\EURO@lplus{}
             13 \newcommand*\EURO@rplus{}
             14 \newcommand*\EURO@align{}
             15 \newcommand*\EURO@lsep{\,}
             16 \newcommand*\EURO@rsep{\,}
             17 \newcommand*\EURO@point{,}
             18 \newcommand*\EURO@round{-2}
       \EURO These macros manage the whole package. All the format string macros (also called
     \EURO@@ keywords) are defined here locally. Note the beautiful ####s! ;-)
 \EURO@scan
             19 \newcommand*\EURO[1]{\bgroup\def\EURO@icurr{#1}\EURO@@}
             20 \newcommand*\EURO@@[2][EUR]{\FPset\EURO@ival{#2}%
             21 \def\EURO@set##1##2##3##4##5{\FPset##5{##1}}%
             22 \csname EURO@@\EURO@icurr\endcsname\EURO@ifac
              23 \csname EURO@@#1\endcsname\EURO@ofac
             24 \FPdiv\EURO@oval\EURO@ival\EURO@ifac
             25 \FPmul\EURO@oval\EURO@oval\EURO@ofac
             26 \def\EURO@set##1##2##3##4##5{\def##5{##4}}%
             27 \EURO@@main\EURO@
             28 \EURO@@all\EURO@dflt
             29 \let\EURO@set\EURO@scan
             30 \def\in{{\csname EURO@@\EURO@icurr\endcsname\EURO@ival
             31 \def\EURO@set####1####2####3{}\EURO@@in}}%
             32 \def\out{{\csname EURO@@#1\endcsname\EURO@oval
             33 \def\EURO@set####1####2####3{}\EURO@@out}}%
             34 \def\align{\def\EURO@align####1{\rlap{####1}\let\EURO@align\relax}}%
             35 \let\table\EURO@table
             36 \def\form##1##2##3{\def\EURO@lsep{##1}\def\EURO@rsep{##3}%
             37 \def\EURO@point{##2}}%
             38 \def\round##1{\def\EURO@round{##1}}%
             39 \let\zero\EURO@setzero
              40 \def\minus##1##2{\def\EURO@lminus{##1}\def\EURO@rminus{##2}}%
             41 \def\plus##1##2{\def\EURO@lplus{##1}\def\EURO@rplus{##2}}%
              42 \EURO@\egroup}
             43 \newcommand*\EURO@scan[5]{%
              44 \def\val{\FPifzero#5\EURO@zero\else\EURO@num#5\fi}%
             45 \def\iso{#2}\def\sym{#3}\def\EURO@form{\EURO@dflt#4}%
              46 \ifx\EURO@form\empty\let\EURO@form\EURO@dflt\fi
              47 \EURO@form}%
             48 \newcommand*\EURO@setzero[3]{\def\EURO@zero{#1}%
             49 \def\EURO@lzero{#2}\def\EURO@rzero{#3}}%
   \EUROSYM
\EUROFORMAT
   \EUROADD
             These macros replace the third/fourth parameter of the respective currency entry
             with another currency code/format string, or add a new currency entry.
```

```
50 \newcommand*\EUROSYM[2]{%
51 \def\EURO@set##1##2##3##4{\toks@={\EURO@set{##1}{##2}{#2}{##4}}%
52 \expandafter\edef\csname EURO@@#1\endcsname{\the\toks@}}%
53 \csname EURO@@#1\endcsname}
54 \newcommand*\EUROFORMAT[2]{%
55 \def\EURO@set##1##2##3##4{\toks@={\EURO@set{##1}{##2}{##3}{#2}}%
56 \expandafter\edef\csname EURO@@#1\endcsname{\the\toks@}}%
57 \csname EURO@@#1\endcsname}
58 \newcommand*\EUROADD[3]{%
59 \expandafter\def\csname EURO@@#1\endcsname{\EURO@set{#3}{#1}{#2}{}}}
```
\EURO@num Takes a macro containing a number, passes the integer part to \EURO@grp and \EURO@split outputs everything else, cares about rounding and such. . .

```
60 \newcommand*\EURO@num[1]{{%
61 \FPifneg#1%
62 \EURO@lminus\let\EURO@post\EURO@rminus\FPneg#1#1%
63 \else
64 \EURO@lplus\let\EURO@post\EURO@rplus
65 \fi
66 \EURO@rround#1%
67 \let\EURO@aux#1%
68 \FPtrunc#1#10%
69 \FPifzero#1\EURO@lzero\else\EURO@grp#1\fi
70 \EURO@align{%
71 \FPsub\EURO@aux\EURO@aux#1%
72 \FPifzero\EURO@aux
73 \ifnum\EURO@round<0 \EURO@rzero\fi
74 \leq \leq \leq \leq \leq \leq \leq \leq \leq \leq \leq \leq \leq \leq \leq \leq \leq \leq \leq \leq \leq \leq \leq \leq \leq \leq \leq \leq \leq \leq \leq \leq \leq \leq \leq \leq 
75 \ifnum\EURO@round<0
76 \ifnum\EURO@round<-9
77 \FPclip\EURO@aux\EURO@aux
78 \else
79 \FPtrunc\EURO@aux\EURO@aux{-\EURO@round}%
80 \overrightarrow{fi}81 \EURO@point
82 \expandafter\EURO@split\EURO@aux\relax\relax\relax\EURO@
83 \overrightarrow{fi}84 \fi
85 \EURO@post}}%
86 \let\EURO@align\relax}
87 \newcommand*\EURO@split{}
88 \def\EURO@split0.#1#2#3#4\EURO@{#1#2#3%
89 \EURO@threedig#4\relax\relax\relax\EURO@}
90 \newcommand*\EURO@threedig[3]{%
91 \if#1\relax
92 \let\EURO@\relax
93 \else
94 \EURO@rsep#1#2#3\let\EURO@\EURO@threedig
95 \fi\EURO@}
```
\EURO@rround Takes a macro containing a number, returns it rounded. \EURO@rfac calculates **\EURO@rfac** the rounding factor  $10<sup>r</sup>$  for positive r (rounding number).

\newcommand\*\EURO@rround[1]{%

```
97 \count@=\EURO@round\relax
98 \ifnum\count@<1%
99 \count@-\count@
100 \FPround#1#1\count@
101 \else
102 \FPset\EURO@aux1%
103 \EURO@rfac\EURO@aux\count@
104 \FPdiv#1#1\EURO@aux
105 \FPround#1#10%
106 \FPmul#1#1\EURO@aux
107 \quad \text{If}108 \newcommand*\EURO@rfac[2]{%
109 \ifnum#2>0 \advance#2-1 \EURO@rfac#1#2\FPmul#1#1{10}\fi}
```
\EURO@grp Let's do some recursion—it's fun! (This macro does the three-digit grouping.)

```
110 \newcommand*\EURO@grp[1]{\bgroup%
111 \FPtrunc#1#10%
112 \FPiflt#1{1000}%
113 #1%
114 \else
115 \let\EURO@aux=#1%
116 \FPdiv#1#1{1000}%
117 \FPtrunc#1#10%
118 \EURO@grp#1%
119 \FPmul#1#1{1000}%
120 \FPsub\EURO@aux\EURO@aux#1%
121 \FPtrunc\EURO@aux\EURO@aux0%
122 \count0=\EURO@aux\relax
123 \EURO@lsep
124 \ifnum\count0<100 0\ifnum\count0<10 0\fi\fi\EURO@aux
125 \fi\egroup}
```
## <span id="page-13-0"></span>4.2 The facts

```
\EURO@@ATS
\EURO@@BEF
\EURO@@DEM
\EURO@@ESP
 \EURO@@FIM 127\newcommand*\EURO@@BEF{\EURO@set{40.3399}{BEF}{BEF}{}}
 \EURO@@FRF 128 \newcommand*\EURO@@DEM{\EURO@set{1.95583}{DEM}{DM}{}}
 \EURO@@GRD 129 \newcommand*\EURO@@ESP{\EURO@set{166.386}{ESP}{Pt.}{}}
 \EURO@@IEP
130 \newcommand*\EURO@@FIM{\EURO@set{5.94573}{FIM}{FIM}{}}
 \EURO@@ITL
131 \newcommand*\EURO@@FRF{\EURO@set{6.55957}{FRF}{FRF}{}}
 \EURO@@LUF
132 \newcommand*\EURO@@GRD{\EURO@set{340.750}{GRD}{GRD}{}}
 \EURO@@NLG 133\newcommand*\EURO@@IEP{\EURO@set{.787564}{IEP}{IEP}{}}
 \EURO@@PTE <sup>134</sup> \newcommand*\EURO@@ITL{\EURO@set{1936.27}{ITL}{Lit.}{}}
 \EURO@@EUR 135 \newcommand*\EURO@@LUF{\EURO@set{40.3399}{LUF}{}}}
            These values have been irrevocably fixed by the European Council on suggestion
             by the European Commission and been published in the Council Regulation (EC)
            No. 2866/98 [2] and No. 1478/2000 [3] (taken from http://europa.eu.int/).
            126 \newcommand*\EURO@@ATS{\EURO@set{13.7603}{ATS}{\"oS}{}}
            136 \newcommand*\EURO@@NLG{\EURO@set{2.20371}{NLG}{NLG}{}}
            137 \newcommand*\EURO@@PTE{\EURO@set{200.482}{PTE}{PTE}{}}
            138 \newcommand*\EURO@@EUR{\EURO@set{1.00000}{EUR}{Euro}{}}
\EURO@@main
Define the generic format macros and 'fill' them with some default settings. Define
  EURO@@in the number format for the Italian Lira and the package options, load the optional
\EURO@@out
```
\EURO@@all

'euro.cfg' file and, finally: Exit.

```
139 \newcommand*\EURO@@main{\EURO@set0{}{}{}}}
140 \newcommand*\EURO@@in{\EURO@set0{}{}{}}
141 \newcommand*\EURO@@out{\EURO@set0{}{}{}}
142 \newcommand*\EURO@@all{\EURO@set0{}{}{}}
143 \EUROFORMAT{main}{\in\ (\out)}
144 \EUROFORMAT{in}{\val~\sym}
145 \EUROFORMAT{out}{\val~\sym}
146 \EUROFORMAT{ITL}{\round0}
147 \DeclareOption{eco}%
148 {\EUROFORMAT{in}{\iso~\val}%
149 \EUROFORMAT{out}{\iso~\val}}
150 \newcommand*\EURO@emdash{\EURO@setzero
151 {0}{---}{\EURO@point---}}
152 \newcommand*\EURO@endash{\EURO@setzero
153 {0}{--\kern.1em}{\EURO@point\kern.1em--}}
154 \newcommand*\EURO@zeros{\EURO@setzero
155 {0\EURO@align{\EURO@point00}}{0}{\EURO@point00}}
156 \DeclareOption{emdash}{\let\EURO@table\EURO@emdash}
157 \DeclareOption{endash}{\let\EURO@table\EURO@endash}
158 \DeclareOption{zeros}{\let\EURO@table\EURO@zeros}
159 \DeclareOption{table}{\EURO@table}
160 \DeclareOption{dots}{\let\EURO@lsep.\let\EURO@rsep.}
161 \ExecuteOptions{emdash}
162 \InputIfFileExists{euro.cfg}%
163 {\PackageInfo{euro}{Local config file euro.cfg used}}{}
164 \ProcessOptions
165 \endinput
166 \langle/package\rangle
```
\$Id: euro.dtx,v 1.14 2005/03/07 14:22:19 m Exp \$